## **DICHIARAZIONE SOSTITUTIVA DELL'ATTO DI NOTORIETA'**

(art. 47 D.P.R. 28/12/2000 n. 445)

## **Da presentare alla Pubblica Amministrazione o ai gestori di Pubblici Servizi**

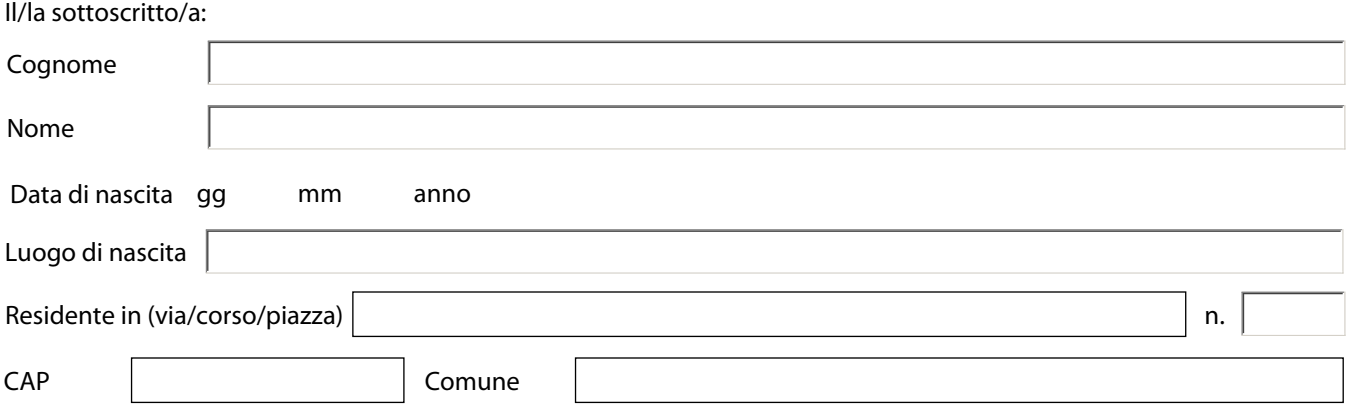

Consapevole delle sanzioni penali, nel caso di dichiarazioni non veritiere, di formazione o uso di atti falsi, richiamate dall'art. 76 D.P.R. n. 445 del 28/12/2000 e che i benefici conseguenti alla dichiarazione non veritiera decadono a norma dell'art. 75 dello stesso D.P.R.

## **DICHIARA**

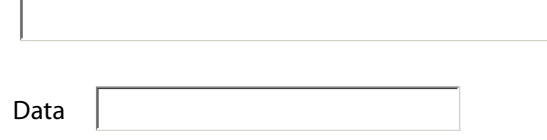

Firma del dichiarante:

Ai sensi dell'art.38 del D.P.R. n. 445 del 28/12/2000 la dichiarazione deve essere:

- sottoscritta dall'interessato in presenza del dipendente addetto,

## **oppure:**

- sottoscritta e inviata all'ufficio competente via fax, o tramite un incaricato , o a mezzo posta, unitamente a fotocopia non autenticata di un documento di identità del sottoscrittore.

Stampa